# *Modbus TCP/IP (6 Digits)*

## *HMI Factory Setting:*

*Controller IP Address: 192.168.0.1* 

*Controller COM Port: 502* 

*Controller Station Number: 1* 

*Control Area / Status Area: W4-1 / W4-11* 

## *Connection*

*Standard Jumper Cable / Network Cable without jumper (Auto-detected by HMI)* 

## *Definition of PLC Read/Write Read/Write Address*

### *a. Registers*

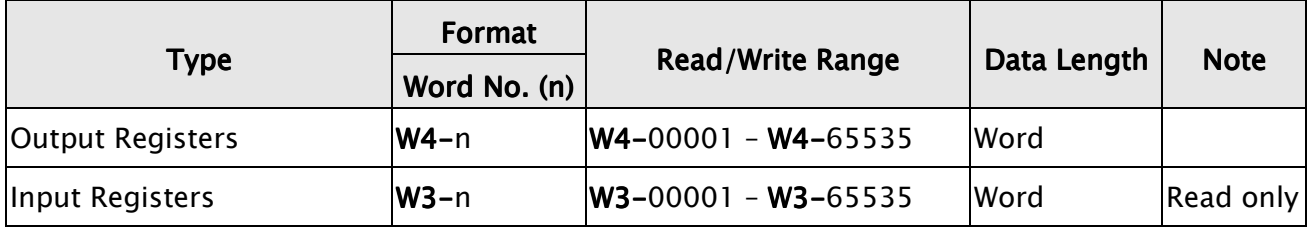

## *b. Contacts*

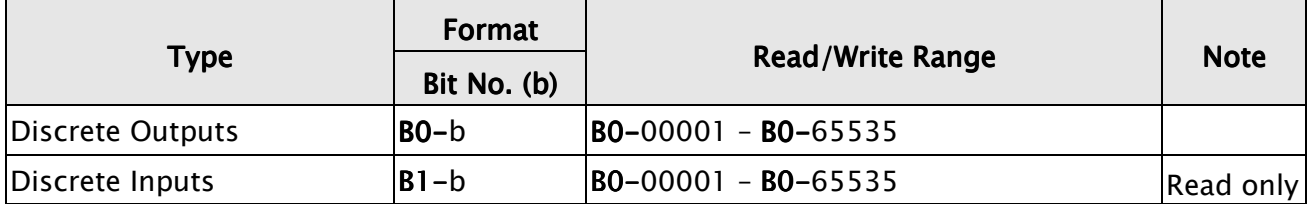

*1.) This communication protocol supports 2 special parameter. If the controller requests certain Modbus input during the connection, it can be done through set special parameter 1which default value is set to Auto that will automatically react to a single inputted command(0x06) or a multiple inputted command (0x10) according to the data length; and special parameter 2 can set order of data which default value is Low word first.* 

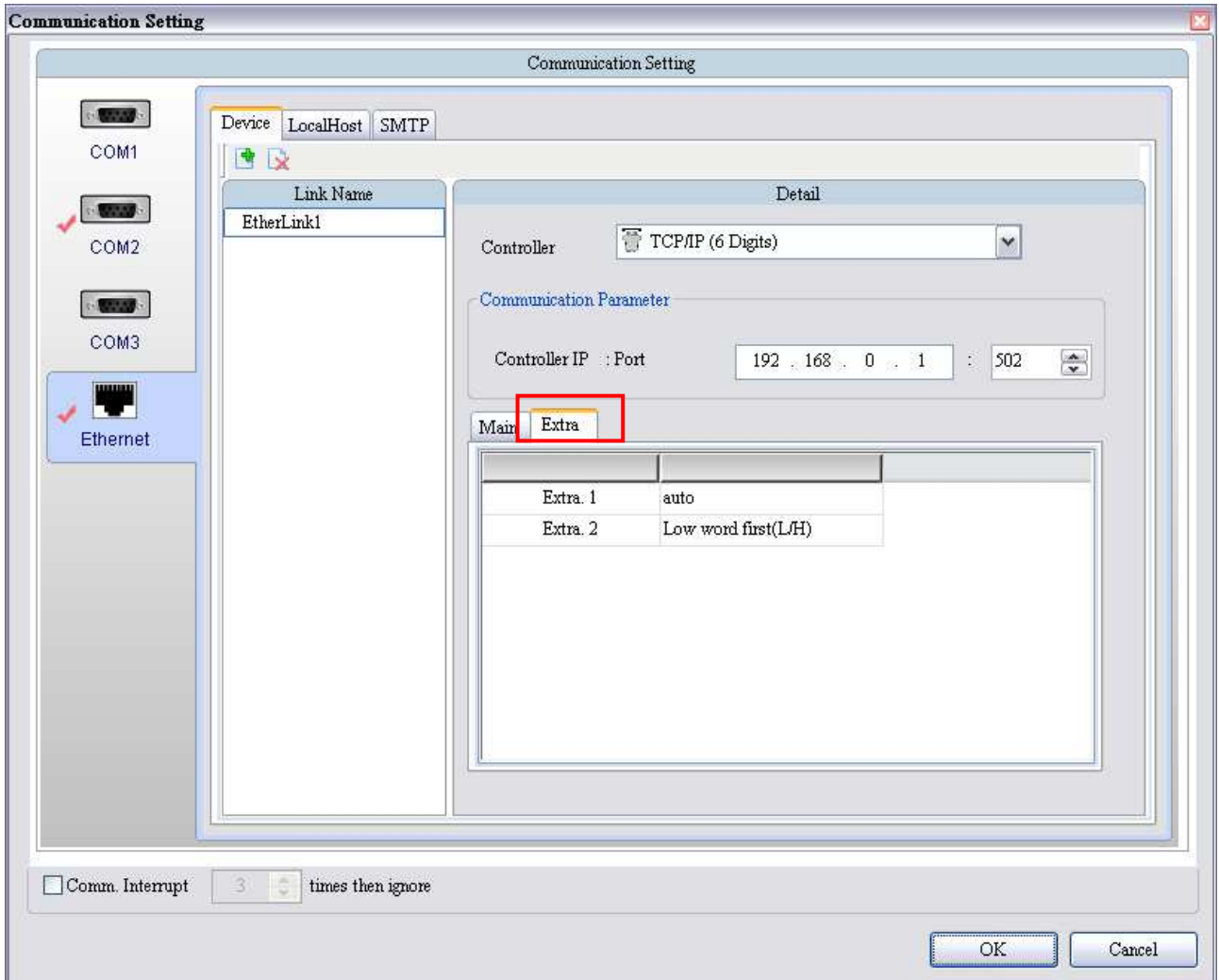